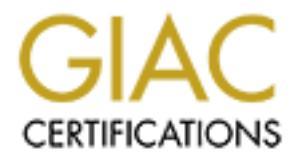

## Global Information Assurance Certification Paper

## Copyright SANS Institute [Author Retains Full Rights](http://www.giac.org)

This paper is taken from the GIAC directory of certified professionals. Reposting is not permited without express written permission.

## [Interested in learning more?](http://www.giac.org/registration/gcia)

Check out the list of upcoming events offering "Intrusion Detection In-Depth (Security 503)" at http://www.giac.org/registration/gcia

**\*\*\*** Northcutt, started out with a wonderful tutorial style but I think Jack ran out of time and the analysis suffers for that. Still I like some the traces a lot, don't remember seeing DNS reply content on a ftp99cmp before, in fact thought ftp99 ran on TCP :) This is just like the back orifice trace in your book in the false positive section, if it quacks like a DNS reply then don't focus on the dest port :) The netbios looks quite normal (unmangled) as well. Even so, there are some pretty traces here! 74 \*

### **Intrusion Detection Analysis Practical analysis of network traffic Submitted by Jack Reed**

#### $\mathbb{R}$ **Sample #1 Routine telnet session.**

This first trace is part validation of what I've learned, and part getting familiar with tcpdump. The client machine mdacitis2 has initiated a telnet connection with elduke. The 3-way handshake is completed normally, data is exchanged, and the client requests the session be terminated. Both sides issue and acknowledge the FIN request. This was intentional traffic, created for the purpose of this analysis, with no cause for alarm.

```
CONS BOOKS QUARE TRANS INTERT (2002)<br>
CONSIGNATION: THE CONSIDER INTERT IS a pair of the strained and part gett<br>
CONSISS INTERT INTERT IS and the state of the state of the strained and the end in tendent, the client m
10:17:57.234151 elduke.telnet > mdacitis2.32840: F 86:86(0) ack 64 win 8760 (DF)<br>10:17:57.234151 elduke.telnet > mdacitis2.32840: F 86:86(0) ack 64 win 8760 (DF)
10:17:23.305545 mdacitis2.32840 > elduke.telnet: S 335838160:335838160(0) win 
8760 <mss 1460> (DF)
10:17:23.306240 elduke.telnet > mdacitis2.32840: S 1271278698:1271278698(0) ack 
335838161 win 8760 <mss 1460> (DF)
10:17:23.307328 mdacitis2.32840 > elduke.telnet: . ack 1 win 8760 (DF)
10:17:23.308306 mdacitis2.32840 > elduke.telnet: P 1:25(24) ack 1 win 8760 (DF)
10:17:23.308403 elduke.telnet > mdacitis2.32840: . ack 25 win 8760 (DF)
10:17:23.341470 elduke.telnet > mdacitis2.32840: P 1:16(15) ack 25 win 8760 (DF)
10:17:23.342103 mdacitis2.32840 > elduke.telnet: . ack 16 win 8760 (DF)
10:17:23.342153 elduke.telnet > mdacitis2.32840: P 16:31(15) ack 25 win 8760 
(DF)10:17:23.342447 mdacitis2.32840 > elduke.telnet: P 25:40(15) ack 16 win 8760 
(DF)
10:17:23.390045 mdacitis2.32840 > elduke.telnet: . ack 31 win 8760 (DF)
10:17:23.390098 elduke.telnet > mdacitis2.32840: P 31:49(18) ack 40 win 8760 
(DF)10:17:23.392519 mdacitis2.32840 > elduke.telnet: P 40:57(17) ack 49 win 8760 
(DF)
10:17:23.393876 elduke.telnet > mdacitis2.32840: P 49:70(21) ack 57 win 8760 
(DF)10:17:23.440052 mdacitis2.32840 > elduke.telnet: . ack 70 win 8760 (DF)
10:17:23.440114 elduke.telnet > mdacitis2.32840: P 70:83(13) ack 57 win 8760
(DF)
10:17:23.441097 mdacitis2.32840 > elduke.telnet: P 57:63(6) ack 83 win 8760 (DF)
10:17:23.441306 elduke.telnet > mdacitis2.32840: P 83:86(3) ack 63 win 8760 (DF)
10:17:23.489983 mdacitis2.32840 > elduke.telnet: . ack 86 win 8760 (DF)
10:17:57.223519 mdacitis2.32840 > elduke.telnet: F 63:63(0) ack 86 win 8760 (DF)
10:17:57.223562 elduke.telnet > mdacitis2.32840: . ack 64 win 8760 (DF)
10:17:57.234805 mdacitis2.32840 > elduke.telnet: . ack 87 win 8760 (DF)
```
#### **Sample #2 sendmail session not available**

913 mdacitis2.32841 > elduke.smtp: 5 463232102.463232102(0)<br>
DPP)<br>
OPP)<br>
SANG elduke.smtp > mdacitis2.32841: R 0:0(0) ack 463232103 w<br>
hange with sendmail running, svailable to accept the SYN reseasion. The 3-way handchisz  $\mathbb{R}^n$  final  $\mathbb{R}^n$  final  $\mathbb{R}^n$  and  $\mathbb{R}^n$ This sample depicts a request to establish a session with the smtp service, but the process is unavailable, so the server returns a RESET. This was intentional traffic, created for the purpose of this analysis, with no cause for alarm. 10:34:21.742913 mdacitis2.32841 > elduke.smtp: S 463232102:463232102(0) win 8760 <mss 1460> (DF) 10:34:21.742956 elduke.smtp > mdacitis2.32841: R 0:0(0) ack 463232103 win 0 (DF) The same exchange with sendmail running, available to accept the SYN request to establish a session. The 3-way handshake completes and data is exchanged. A normal termination is requested. 10:40:05.731863 mdacitis2.32842 > elduke.smtp: S 506251022:506251022(0) win 8760 <mss 1460> (DF) 10:40:05.731908 elduke.smtp > mdacitis2.32842: S 1441683746:1441683746(0) ack 506251023 win 8760 <mss 1460> (DF) 10:40:05.732559 mdacitis2.32842 > elduke.smtp: . ack 1 win 8760 (DF) 10:40:05.819337 elduke.smtp > mdacitis2.32842: P 1:94(93) ack 1 win 8760 (DF) 10:40:05.820278 mdacitis2.32842 > elduke.smtp: . ack 94 win 8760 (DF) 10:40:15.832202 mdacitis2.32842 > elduke.smtp: P 1:12(11) ack 94 win 8760 (DF) 10:40:15.832250 elduke.smtp > mdacitis2.32842: . ack 12 win 8760 (DF) 10:40:15.856387 elduke.smtp > mdacitis2.32842: P 94:135(41) ack 12 win 8760 (DF) 10:40:15.900990 mdacitis2.32842 > elduke.smtp: . ack 135 win 8760 (DF) 10:40:20.295049 mdacitis2.32842 > elduke.smtp: P 12:18(6) ack 135 win 8760 (DF) 10:40:20.295495 elduke.smtp > mdacitis2.32842: P 135:169(34) ack 18 win 8760  $(DF)$ 10:40:20.340945 mdacitis2.32842 > elduke.smtp: . ack 169 win 8760 (DF) 10:40:24.698624 mdacitis2.32842 > elduke.smtp: P 18:24(6) ack 169 win 8760 (DF) 10:40:24.698937 elduke.smtp > mdacitis2.32842: P 169:211(42) ack 24 win 8760  $(DF)$ 10:40:24.699384 elduke.smtp > mdacitis2.32842: F 211:211(0) ack 24 win 8760 (DF) 10:40:24.700432 mdacitis2.32842 > elduke.smtp: . ack 212 win 8760 (DF) 10:40:24.700937 mdacitis2.32842 > elduke.smtp: F 24:24(0) ack 212 win 8760 (DF) 10:40:24.701052 elduke.smtp > mdacitis2.32842: . ack 25 win 8760 (DF)

#### **Sample #3 Normal ICMP requests**

The following is a single ping request. This is normal traffic, created for the purpose of this analysis, and should produce no cause for alarm.

11:11:35.986707 mdacitis2 > elduke: icmp: echo request (DF) 11:11:35.986756 elduke > mdacitis2: icmp: echo reply (DF)

... and this is a ping request with a packet size of 4096 plus the 8 byte ICMP header, (1480+1480+1144)

11:14:00.998113 elduke > mdacitis2: icmp: echo reply (frag 46081:1480@0+) 11:14:00.998166 elduke > mdacitis2: (frag 46081:1480@1480+) 11:14:00.998201 elduke > mdacitis2: (frag 46081:1144@2960)

#### **Sample #4 FIN Scan packet**

This packet was alerted by snort on a redhat linix system as suspicious. Packets with the FIN flag set typically don't contain massive payloads. The source port (20) indicates an ftp-data channel. The data is not discernable, probably code, encrypted, or compressed. The source IP is registered to a cable modem service provider. This looks like a targeted attack. There is probably no cause for alarm; the target port is not open or listening on this box so the packet doesn't present any danger.

 $[**]$  FIN Scan  $[**]$ 04/14-16:03:31.283486 24.217.40.130:20 -> 208.188.225.125:1276 TCP TTL: 47 TOS: 0x0 ID: 37613 DF \*F\*\*\*\* Seq: 0x6CFF527D Ack: 0x782B5000 Win: 0x10A 00 14 04 FC 6C FF 52 7D 78 2B 50 00 00 01 01 0A ....1.R}x+P..... 00 DO AF AD 08 CA 22 2D 8C A9 1A 30 4E 03 C6 90  $\ldots \ldots$   $\cdot$   $\cdot$   $\cdot$   $\cdot$   $\ldots$  ON  $\ldots$ A5 17 45 AA 1C 7C BE C3 56 04 3C B5 42 15 4E 28  $\ldots$ E $\ldots$ . V $\ldots$ B.N( FD E9 CF 86 1A C4 34 C1 03 34 96 81 EB 50 5B A3  $\ldots 4 \ldots 4 \ldots P$ [. D7 B5 9C 3E F1 71 F6 37 2A A6 9D D6 6F 64 98 6B  $\ldots$ >.q.7\*...od.k E2 64 7D 81 9C 06 F4 71 CB 2D C0 02 4A 34 96 94 .d}....q.-..J4.. EF 3B 6E 02 B1 2B 1C 4E 6C 83 30 4E 0A 0D 95 23  $\ldots$  ; n. . + . N1.0N. . . # 57 4E 53 35 93 E4 16 28 F7 A2 C8 81 D7 E7 D3 3E WNS5...(.......> 8C FA C6 BA 7C B8 46 0C 7F E1 4F 2D 18 34 26 9D  $\dots$ .  $F\dots$ 0-. 4&. 19 29 73 2F 01 AE C3 20 02 58 01 13 44 46 95 B7  $.$ ) s/ $.$ ... $X$ ..DF... 60 02 B2 04 9C 84 10 D2 CB 66 80 95 AF CC 6D 46  $\dot{\ }$ ........ $f$ .... $mF$ 6D 76 B1 05 B6 84 C1 74 D2 3F 14 34 AB 2B C5 52  $mv \ldots t \ldots$  . . . . . . 4. + . R 82 E3 4C 31 DC A2 EB 12 94 73 70 BD C8 1A 6D 83  $\ldots$ L1. $\ldots$ sp...m. 35 A8 6C 4C BA D9 AB 0B 17 6C D7 80 03 32 48 54  $5.1L...1...2H$ D3 09 32 E4 59 47 1A 9D 61 26 39 0C B9 1B 53 4C ..2. YG. . a & 9. . . SL 25 0B 99 1C 8D 6A 75 84 98 E4 19 90 23 9B 91 5A  $\frac{1}{6}$ .... ju.....  $\#$ ... Z 05 85 D0 95 54 F0 4D 04 02 80 C1 E3 66 4A 8E 4B  $\ldots$ . T.M. $\ldots$ . fJ.K A3 53 82 C3 F6 39 97 03 38 05 C7 19 76 CB C0 34  $. S. \ldots 9. . 8. \ldots v. . 4$ 38 89 08 CB 2E 91 C3 28 99 0E AC DC FB 7D EC 49  $8......$   $(......).$ 02 A8 45 CE 52 16 13 F0 64 9A 44 03 08 03 3A F6  $\ldots$ E.R. $\ldots$ d.D. $\ldots$ : 39 90 0A 29 C6 A6 DB DB F9 D8 AC 73 AD 28 79 67  $9...$ ....... $s. (yg)$ DC BE E8 EF 96 74 91 D1 11 52 4E C6 08 CD 51 6E  $\ldots$ ...t... $RN...Qn$ A0 C1 F4 C0 A6 20 24 51 2A 4B 70 0A 0A 10 F3 50  $\ldots$ ,  $\frac{1}{2}Q^*Kp \ldots P$ 90 24 5F F2 ED 32 44 67 CA 9E 51 89 0B AC A8 8E  $.$ \$  $..$  2Dg.  $.$  Q..... B7 D9 1A 7C 13 D5 5C 2E 96 B9 24 E5 B8 00 2E B5  $\dots|\dots\rangle\dots$ \$..... 8A 9F 1A AC CD 1E 0C 38 E9 C5 AC 38 FF AE B9 21 . . . . . . . 8. . . 8. . . . ! 6A 23 A8 15 CA 2D 7E 39 B5 9E F7 3F E9 5F 57 CA  $j\#... - -9...$  ?. W. E5 OD F7 4F 5D 53 8A 8E 04 22 A3 62 A8 B7 63 6A  $\ldots$  0] S...". b... cj 30 2E CC 2E AE 9A 4B B8 C5 F5 D8 8D C6 7F C9 CA  $0......$ K........ 24 D3 48 1E 65 42 13 C4 70 40 81 86 F0 C2 35 67  $$.H.eB., p@...5g$ 78 40 C0 51 A2 52 6D 37 25 BA 83 3B 09 A4 D4 1D  $x@.Q.Rm7%...; \ldots$ 90 80 08 A1 AC 01 C9 72 B0 A8 9D C5 1F 7B A9 39  $\ldots \ldots \ldots$ B0 8C 4A A1 45 A1 6C 2D A9 78 6A 60 97 0F 92 D3  $\ldots$  J.E.  $1 - .xj$   $\ldots$ 9D 03 A0 FF D0 EF DF F2 9B EC 7F 58 FE 9B 5B E5  $\ldots \ldots \ldots \ldots \times \ldots$  [ . 3D D7 F1 D3 9C 93 0D 5C 6A 53 7C AF BF 59 BB A7  $= \ldots \ldots \mid S \mid \ldots Y$ . EB B3 77 DB 7F F4 B7 56 5E 6A 97 82 15 FD 14 06  $\dots w \dots v^{\wedge} j \dots \dots$ 59 50 87 BB 07 CE FD 41 46 4A 49 B6 9C 14 99 06  $YP$ ..... $AFJI$ ..... 01 25 51 A0 40 15 11 1D 67 6E 4B A1 82 35 22 26  $.$   $\&$  Q. $@...$   $qnK...$   $5"$  & 42 43 03 70 46 8C 95 46 30 1A 72 49 8D F5 95 51  $BC. pF. . F0. rI. . . Q$ 57 4C 75 96 7F 9C AB A8 F4 52 36 80 E2 28 47 27  $WLu$ ..... $R6$ .. $(G)$ F3 5B 25 AD 51 99 C1 7A 5C E6 DF 81 8D 55 36 B9  $\cdot$  [%.Q..z\....U6. OF 5E B7 69 69 36 7E 11 D4 AD D3 9B FF FB 92 6C  $\ldots$ .ii6~........1

9A 80 03 95 48 54 53 0C E4 5C 8E 89 13 55 AC 25 .... HTS..\...U.% 2B 91 A2 A3 2A 29 86 19 33 4D 32 EC BF 27 25 4A +...\*)..3M2..'%J E3 5A E4 46 A9 OC 56 97 92 46 EE 3D 78 A6 FF 39 .Z.F..V..F.=x..9 68 FA 55 E9 27 2D C0 1A 32 47 E6 C7 2B 03 2C 32  $h.U.'-.2G.+.72$ 25 FF 2D 1D 33 A7 04 CB E9 67 25 C8 8F EB 55 83 %.-.3....g%...U. D3 A7 34 94 21 93 58 9C D7 5F E2 68 FD 7B F6 AA  $...4.!.X...$   $.h.$  {... DE DB 9D EE 24 F3 B4 BF F3 C9 97 38 3B BD BA B7 .... \$....... 8;... D3 13 41 0A 1B B8 40 92 A6 32 47 65 1F 72 36 08  $\ldots A \ldots \emptyset \ldots 2$ Ge.r6. CE 90 3B CO 0E 40 12 71 A2 ED DB 80 02 3C 8C 43  $\ldots$ ;  $\ldots$   $\theta$   $\ldots$   $\ldots$   $\lt$  . C 18 15 53 57 A5 A8 7D A0 DA 39 98 EE 6A 3D 8B 65  $...$ SW..}..9.. $j = e$ 57 AF 63 20 38 16 60 97 B2 4E 89 16 91 E2 28 DD W.c 8. `.. N.... (. C5 AD 33 EF 87 C8 2E E1 09 FF 23 97 B1 F3 4B 25  $...3.........$ #... $K$ % 1F 57 07 20 86 2F 59 B3 29 5A 7D CF B5 8C A1 BF  $W. \quad (Y.) Z$ .... 76 8C DD 67 AD CC 86 AF 27 3D 12 88 FE B3 78 9D v.g... '=.... x. 5A B6 D2 52 B5 94 6B 5B 7B D7 6A 8E EB 0E 08 14  $Z \ldots R \ldots k$   $\left[\frac{1}{2}, \frac{1}{2}, \ldots \right]$ 5E B3 52 30 00 15 11 9D 69 16 B1 8D 94 09 86 8C  $^{\wedge}$ . R $^{\circ}$ .  $^{\circ}$ .  $^{\circ}$ .  $^{\circ}$ .  $^{\circ}$ .  $^{\circ}$ .  $^{\circ}$ .  $^{\circ}$ . 1B 07 85 1D 14 0A 88 87 BF 3D 14 A8 19 8E 74 4C 8B 98 E2 06 D4 16 09 EC 56 E1 AF 95 FF FF FF F0 . . . . . . . . . . . . . . . . . E6 CF F7 FE 99 5C A5 3E 21 19 76 D8 FB DF 2F 9E B8 79 C7 EF 39 F3 2D F3 F9 7F DB FF FF FC BD 73  $\cdot$ y:  $.9 - \ldots \ldots \ldots$ 05 AF D4 A1 3D 1E 52 D2 14 90 F7 87 72 2D EB 94 ....=.R.....r-.. DA FF C0 1A 21 38 50 02 BE 57 BB 5E 78 D2 EE 6E  $\ldots$  . . . . . 8P. . W.  $\lambda$ x. . n 51 31 58 D2 EE 25 2E 71 58 FD F5 35 30 46 6C 74 01X..%.qX..50Flt FF 94 A5 CB E3 C9 89 EE 18 3E E3 A0 ED FF FB 92 . . . . . . . . . . > . . . . . . 6C 7E 80 03 5F 44 D3 6B 29 4A EA 5D 48 AA 8A 61  $l^{\sim}$ . D.k) J.]H..a E6 34 CC 35 0B 53 AC 31 0B A9 57 16 AA 69 94 A5  $.4.5.5.1.00.1.1.$ 32 4D A4 B7 E3 85 AD 24 F6 ED D3 DF A1 C4 8C 49  $2M......$ \$...... $I$ 99 F8 18 90 CF 8C 55 7B D3 1E 3E 91 8E 19 C2 AF  $\dots \dots \cup \{\dots \}$ ..... 35 CD 33 2B D4 2E 73 FF E3 F9 E4 62 6C B6 50 04  $5.3 + . . s. . . . b1.P.$ 58 89 OC FF 46 OB A2 96 84 A1 87 07 5E 25 91 6C  $X \ldots F \ldots \ldots \land \text{L}$ CE 9B 3A 6C CB 06 89 04 82 29 C5 96 4B BA 7E AF  $\dots 1 \dots \dots$ )  $\dots K \cdot \sim$ . FA 4B 61 EE 16 0A 9E 2A 9A 75 19 F7 34 8A E0 9E .Ka.... \* . u. . 4... EB 98 B4 EF 50 4A EE 57 72 FF 77 A6 AF 83 A3 34  $\ldots$  PJ. Wr. w.  $\ldots$  4 97 07 44 A2 58 CF BD F8 72 A4 F5 FF 80 65 70 B9  $\ldots$   $\mathbb{D} \cdot X \ldots$   $\mathbb{r} \ldots$   $\ldots$   $\mathbb{e}$   $\mathbb{p}$ . 16 0A 18 A0 25 12 28 92 E6 C1 03 CA 01 CD 07 D3 . . . . .  $\frac{8}{3}$  . ( . . . . . . . . . 6C 9A 0B 92 B9 24 8A 8F 85 D0 64 OC D4 EB 67 B0  $1 \ldots$ \$... $d \ldots q$ . 41 9C 24 15 44 84 81 2C 10 82 E5 0C D2 A0 44 03 A. \$.D..,......D. 81 85 80 20 92 C4 10 90 6E 38 BC C3 08 3A 2B 43  $\ldots \ldots \ldots \ldots$  .  $n8 \ldots : +C$ 30 20 86 2B 82 C4 B3 AB 29 C5 63 8E 5E DA 9C A4 0 .+....).c.^... 16 EE 3C 11 61 4C 89 15 1B 9B 7F 80 18 13 CC 96 A2 57 7E 58 7A CE 18 93 21 1C 3B C1 1B 27 1B 8C  $W^{\sim}XZ...!.........$ D4 3F 22 C2 A4 DA CC 2C 3D E2 9F 7C B1 36 57 A0  $\cdot$  ?"  $\cdot$   $\cdot$   $\cdot$   $\cdot$   $\cdot$  =  $\cdot$   $\cdot$   $\cdot$  6W  $\cdot$ D4 27 ED 57 C6 A9 64 77 F3 67 CA A6 33 8B 31 62  $\cdot$ '.W..dw.g..3.1b C6 BD 18 73 B5 F6 38 72 OE 5F 8B D1 9B 9E 8C 33  $...s..8r.$  .....3  $\ldots \ldots$  )  $\ldots \ldots \wedge \ldots$ 1C 0C 9E 0D 9B 29 D8 CC B1 F6 0D AD 5E 9B 96 EC 00 18 07 E9 37 2F CE 08 C2 48 01 AF 43 2F CB 4C  $\ldots$ .7/ $\ldots$ ... $C/L$ DD 7A FF 95 DO 3E 5A OF 45 07 24 83 E1 88 8D 90  $. z...>Z.E.S...$ 81 30 48 B6 CD 7F 7F F9 FF FB 92 6C 7D D3 EB 09  $.0H......1$ }... 1A 6A 5D 67 0A 8F 61 28 5D 0C A5 15 55 47 B0 C5  $\cdot$ j]g..a(]...UG.. 99 6E 1D 6A 75 94 95 33 CB D9 3A 7F A4 73 A4 17  $.n.ju. .3. .: .. s. .$ A5 AF E9 02 CF FE 52 51  $\ldots$ . RQ

#### Sample #5 Web Server probe

This appears to be a Microsoft Internet Information Server probe. The vti\* files are FrontPage web directories that could provide

the requestor with detailed filesystem info for further exploitation. The source address is a proxy server so the real origin is unknown. It's doubtful this is dubious activity, but I have not uncovered any information about what exploit snort's default rule here has alerted me to. It looks as though the host is being scanned for specific web server Configuration data. The host doesn't have any of these directories on It, so there isn't much cause for alarm. There are patches to IIS software that address vulnerabilities. These kind of attacks are a good reason to be running snort!

```
n uata. Interback best in the same of the same interber on<br>
isn't moch cause for slarm. There are patches to ITS soft<br>
voltarial litles. These kind of ditacks are a good reason<br>
nort!<br>
inf access attempt [*1]<br>
\frac{1}{253},
6D 6C 20 48 54 54 50 2F 31 2E 30 0D 0A 4D 49 4D ml HTTP/1.0..MIM
[**] IIS vti inf access attempt [**]
04/12-13:41:53.747199 12.13.248.12:52630 -> 208.188.225.121:80
TCP TTL:41 TOS:0x0 ID:62979 DF
***PA* Seq: 0x46B79F44 Ack: 0x4756E0BC Win: 0x558C
47 45 54 20 2F 5F 76 74 69 5F 69 6E 66 2E 68 74 GET /_vti_inf.ht
45 2D 56 65 72 73 69 6F 6E 3A 20 31 2E 30 0D 0A E-Version: 1.0..
41 63 63 65 70 74 3A 20 2A 2F 2A 0D 0A 55 73 65 Accept: */*..Use
72 2D 41 67 65 6E 74 3A 20 4D 6F 7A 69 6C 6C 61 r-Agent: Mozilla
2F 32 2E 30 20 28 63 6F 6D 70 61 74 69 62 6C 65 /2.0 (compatible
3B 20 4D 53 20 46 72 6F 6E 74 50 61 67 65 20 34 ; MS FrontPage 4
2E 30 29 0D 0A 41 63 63 65 70 74 3A 20 61 75 74 0.0). Accept: aut
68 2F 73 69 63 69 6C 79 0D 0A 50 72 61 67 6D 61 h/sicily..Pragma
3A 20 6E 6F 2D 63 61 63 68 65 0D 0A 56 69 61 3A : no-cache..Via:
20 4E 65 74 43 61 63 68 65 40 77 77 77 2D 73 74 NetCache@www-st
6C 2D 70 72 6F 78 79 31 2E 62 6F 65 69 6E 67 2E l-proxy1.xxxxxx.
63 6F 6D 3A 20 56 65 72 73 69 6F 6E 20 4E 65 74 com: Version Net
41 70 70 20 52 65 6C 65 61 73 65 20 33 2E 34 44 App Release 3.4D
36 3A 20 4D 6F 6E 20 41 75 67 20 32 33 20 31 36 6: Mon Aug 23 16
3A 34 30 3A 31 39 20 50 44 54 20 31 39 39 39 2D :40:19 PDT 1999-
53 6F 6C 61 72 69 73 0D 0A 44 61 74 65 3A 20 54 Solaris..Date: T
75 65 2C 20 31 31 20 41 70 72 20 32 30 30 30 20 ue, 11 Apr 2000 
31 38 3A 34 33 3A 34 36 20 47 4D 54 0D 0A 48 6F 18:43:46 GMT..Ho
73 74 3A 20 32 30 38 2E 31 38 38 2E 32 32 35 2E st: 208.188.225.
31 32 31 0D 0A 43 6F 6E 74 65 6E 74 2D 4C 65 6E 121..Content-Len
67 74 68 3A 20 30 0D 0A 43 6F 6E 6E 65 63 74 69 gth: 0..Connecti
6F 6E 3A 20 4B 65 65 70 2D 41 6C 69 76 65 0D 0A on: Keep-Alive..
0D 0A ...
```
#### **Sample #6 Netbios name probe**

about our machine. There is some concern here, since this Linix machine is This is a netbios (UDP port 137) name probe. It appears to be a targeted probe to this host. The content string CKAAAA..., is the Samba-managled wildcard name "\*" followed by null characters. Under most circumstances, name service listeners are required to reply to queries for this wildcard name as well as for their own computernames. So the expected response is a list of resource records containing a list of netbios names. Three hits in 3 seconds is peculiar, also the ID values are being incremented by 256. This is a targeted scan attack, designed to gather configuration information running SAMBA, more investigation is necessary before recommendations can be made. Exposing SAMBA shares to the internet is not a smart move.

#### **Sample #7 Ping reconn**

Someone is pinging us from a cable modem host. This is reconn activity, designed to verify a target's existence. Cyberkit tools are internet utilities that come with a netscanner capable of pinging multiple targets at once. There isn't much that can be done here, other than a packet filtering this from responding. It's something almost all hosts reply to, and just how paranoid do you want to be?

[\*\*] PING Windows Type [\*\*] 03/15-01:46:37.097631 24.217.18.162 -> 208.188.225.125 ICMP TTL:16 TOS:0x0 ID:18437 ID:3 Seq:9 ECHO

[\*\*] PING Windows Type [\*\*] 03/15-01:46:38.127319 24.217.18.162 -> 208.188.225.125 ICMP TTL:16 TOS:0x0 ID:18949 ID:3 Seq:10 ECHO

03/15-01:46:39.136720 24.217.18.162 -> 208.188.225.125 [\*\*] PING Windows Type [\*\*] ICMP TTL:16 TOS:0x0 ID:19205 ID:3 Seq:11 ECHO

[\*\*] PING Windows Type [\*\*]

03/15-01:46:40.126163 24.217.18.162 -> 208.188.225.125 ICMP TTL:16 TOS:0x0 ID:19461 ID:3 Seq:12 ECHO

[\*\*] PING CyberKit 2.2 Windows [\*\*] 03/15-01:49:22.687609 24.217.18.162 -> 208.188.225.125 ICMP TTL:112 TOS:0x0 ID:46085 ID:3 Seq:13 ECHO

[\*\*] PING CyberKit 2.2 Windows [\*\*] 03/15-01:49:22.888898 24.217.18.162 -> 208.188.225.125 ICMP TTL:112 TOS:0x0 ID:46597 ID:3 Seq:14 ECHO

 $K_{0}$ 3/15-01:49:22.983611 24.217.18.162 -> 208.188.225.125 [\*\*] PING CyberKit 2.2 Windows [\*\*] ICMP TTL:112 TOS:0x0 ID:46853 ID:3 Seq:15 ECHO

[\*\*] PING CyberKit 2.2 Windows [\*\*] 03/15-01:49:23.185051 24.217.18.162 -> 208.188.225.125 ICMP TTL:112 TOS:0x0 ID:48133 ID:3 Seq:16 ECHO

[\*\*] PING CyberKit 2.2 Windows [\*\*] 03/15-01:49:23.289114 24.217.18.162 -> 208.188.225.125 ICMP TTL:112 TOS:0x0 ID:48901 ID:3 Seq:17 ECHO

[\*\*] PING CyberKit 2.2 Windows [\*\*] 03/15-01:49:23.429936 24.217.18.162 -> 208.188.225.125 ICMP TTL:112 TOS:0x0 ID:49413 ID:3 Seq:18 ECHO

#### **Sample #8 Netbus Trojan**

2.18909 24:11.18.162 -> 200.160.223.123<br>
2.68898 24:11.18.162 -> 200.160.223.123<br>
berkit 2.2 Windows [\*\*]<br>
22.68898 24.217.18.162 -> 200.188.225.125<br>
4 ECNO<br>
erKit 2.2 Windows [\*\*]<br>
2003:0301 24.217.18.162 -> 200.188.225.1 This is a trojan scan, port 12345 is the signature for the netbus/gabanbus trojan. These are remote administration trojans that infect windows systems. nothing here... I haven't found a lot of information on this Trojan, so I'm not sure what to look for other than a listening 12345 port. It's not, so our machine is safe. Possibly this is Trojan code that's detectable by most up to date anti-virus software.

TCP Options  $\Rightarrow$  MSS: 1460 [\*\*] Netbus/GabanBus [\*\*] 04/03-15:54:03.903678 208.188.19.10:2840 -> 208.188.225.125:12345 TCP TTL:22 TOS:0x0 ID:48955 DF S\*\*\*\*\* Seq: 0x30CA5F Ack: 0x0 Win: 0x2000

[\*\*] Netbus/GabanBus [\*\*] 04/03-15:57:09.847679 208.188.19.10:3076 -> 208.188.225.125:12345 TCP TTL:22 TOS:0x0 ID:39487 DF S\*\*\*\*\* Seq: 0x33A082 Ack: 0x0 Win: 0x2000 TCP Options => MSS: 1460

[\*\*] Netbus/GabanBus [\*\*] 04/03-15:57:26.864101 208.188.19.10:3077 -> 208.188.225.125:12345 TCP TTL:22 TOS:0x0 ID:40511 DF S\*\*\*\*\* Seq: 0x33E363 Ack: 0x0 Win: 0x2000 TCP Options => MSS: 1460

**0201818 '\*1**<br> **026.864101 208.188.19.10:3077 -> 208.188.225.125:12345<br>
026.864101 208.188.0x0 Win: 0x2000<br>**  $\Rightarrow$  **MSS: 1460<br>
02302363 Ack: 0x0 Win: 0x2000<br>**  $\Rightarrow$  **MSS: 1460<br>
023028928 Ack: 0x0 Win: 0x2000<br>**  $\Rightarrow$  **MSS: 1460<br>
023** S\*\*\*\*\* Seq: 0xA2EB928A Ack: 0x0 Win: 0xB68 [\*\*] Netbus/GabanBus [\*\*] 04/02-19:19:16.046562 140.109.103.245:3584 -> 208.188.225.125:12345 TCP TTL:45 TOS:0x0 ID:52413 DF TCP Options => MSS: 1460 SackOK TS: 210852865 0 NOP NOP NOP NOP

[\*\*] Netbus/GabanBus [\*\*] 04/02-17:16:29.832688 208.188.23.68:4416 -> 208.188.225.125:12345 TCP TTL:22 TOS:0x0 ID:26938 DF S\*\*\*\*\* Seq: 0xABB556 Ack: 0x0 Win: 0x2000 TCP Options => MSS: 1460

[\*\*] Netbus/GabanBus [\*\*] 04/03-16:05:40.773534 208.188.19.10:4644 -> 208.188.225.125:12345 TCP TTL:22 TOS:0x0 ID:21612 DF S\*\*\*\*\* Seq: 0x3B6F41 Ack: 0x0 Win: 0x2000 TCP Options => MSS: 1460

[\*\*] Netbus/GabanBus [\*\*] 04/03-16:11:42.050723 208.188.19.10:4910 -> 208.188.225.125:12345 TCP TTL:22 TOS:0x0 ID:56944 DF S\*\*\*\*\* Seq: 0x40F2D2 Ack: 0x0 Win: 0x2000 TCP Options => MSS: 1460

#### **Sample #9 VooDoo Doll Trojan**

Similar to the GabanBus trojan, this is a probe looking to contact a trojan program on a windows machine. Destination port 1245 is the signature. This port isn't open on our machine either, so we aren't vulnerable. Ditto on documentation on this one as well. I start getting a little paranoid myself searching the web for hacker Tools.

UDP TTL:246 TOS:0x0 ID:6329 DF [\*\*] VooDoo Doll [\*\*] 04/09-05:54:54.757144 151.164.1.8:53 -> 208.188.225.121:1245 Len: 46 06 95 81 82 00 01 00 00 00 00 00 00 08 70 31 31 .............p11 39 36 31 34 30 07 64 72 69 76 65 72 61 03 63 6F 96140.drivera.co 6D 00 00 06 00 01 m.....

#### **Sample #10 FTP99cmp Trojan**

Destination port 1492 signatures this trojan, similar to the others. Our port is not open, so we appear to safe. These Trojans are all Targeted attacks, probably with intent to be malicious or at the very Least, mischievous. When recognized, steps should always be taken to Verify your machine is not infected.

6D 00 00 06 00 01 m.....

[\*\*] FTP99cmp [\*\*] 04/09-23:18:35.467634 151.164.1.8:53 -> 208.188.225.121:1492 UDP TTL:246 TOS:0x0 ID:35890 DF Len: 175 07 11 81 80 00 01 00 01 00 02 00 02 03 32 32 35 .............225 03 31 38 38 03 32 30 38 07 69 6E 2D 61 64 64 72 .188.208.in-addr 04 61 72 70 61 00 00 06 00 01 C0 0C 00 06 00 01 .arpa........... 00 00 1A F3 00 31 03 6E 73 31 06 73 77 62 65 6C .....1.ns1.swbel 6C 03 6E 65 74 00 0A 70 6F 73 74 6D 61 73 74 65 l.net..postmaste 72 C0 3A 0B EA 5F 5A 00 00 0E 10 00 00 03 84 00 r.:..\_Z......... 09 3A 80 00 00 0E 10 C0 0C 00 02 00 01 00 00 1A .:.............. F3 00 02 C0 36 C0 0C 00 02 00 01 00 00 1A F3 00 ....6........... 06 03 6E 73 32 C0 3A C0 36 00 01 00 01 00 00 1C ..ns2.:.6....... 20 00 04 97 A4 01 01 C0 81 00 01 00 01 00 00 1C ............... 20 00 04 97 A4 01 07 ......

#### **Sample #11 Sub Seven Trojan F80.00 FA27 8980 F898 9980 F898 806 E46 A169 4E46 A169 4E46 A169 4E46 A**

Destination port 1243 signatures this trojan, similar to the others. This one is apparently well known by the experts. I seem to be missing where to look for information on the exact nature of these Trojans, but generally

they all represent mischievous activity. Our system is safe, this port is not listening. Virus checkers exist to help eradicate these from your systems.

[\*\*] Possible SubSeven access [\*\*] 04/02-17:16:29.735670 208.188.23.68:4415 -> 208.188.225.125:1243 TCP TTL:22 TOS:0x0 ID:26170 DF S\*\*\*\*\* Seq: 0xABB4EC Ack: 0x0 Win: 0x2000 TCP Options  $\Rightarrow$  MSS: 1460

 $TCP$  Options => MSS: 1460 [\*\*] Possible SubSeven access [\*\*] 04/02-17:16:30.415166 208.188.23.68:4415 -> 208.188.225.125:1243 TCP TTL:22 TOS:0x0 ID:31034 DF S\*\*\*\*\* Seq: 0xABB4EC Ack: 0x0 Win: 0x2000

[\*\*] Possible SubSeven access [\*\*] 04/02-17:16:31.038428 208.188.23.68:4415 -> 208.188.225.125:1243 TCP TTL:22 TOS:0x0 ID:35130 DF S\*\*\*\*\* Seq: 0xABB4EC Ack: 0x0 Win: 0x2000 TCP Options => MSS: 1460

[\*\*] Possible SubSeven access [\*\*] 04/02-17:16:31.704722 208.188.23.68:4415 -> 208.188.225.125:1243 TCP TTL:22 TOS:0x0 ID:38970 DF S\*\*\*\*\* Seq: 0xABB4EC Ack: 0x0 Win: 0x2000 TCP Options  $\Rightarrow$  MSS: 1460

#### **Note to reviewers:**

**■ Subsect actsses 1.1**<br> **© SANS INSTIT DEFALL AND CONTRET AND CONTRET ART OR DAMABATED** ART ON Win: 0x2000<br>
⇒ MSS: 1460<br>
⇒ MSS: 1460<br>
⇒ MSS: 1460<br>
50.415166 208.188.23.68:4415 -> 208.188.225.125:1243<br>
03:415166 208.188. Thanks for the opportunity to become certified level 1, This has been an extremely interesting exercise, one that has helped me understand much more about layer 3 protocols and threats to network security. Today is 4/24/00, 30 days from the day I took the written test at SANS2000. Just under the wire!

Jack Reed

# **Upcoming Training**

# Click Here to<br>{Get CERTIFIED!}

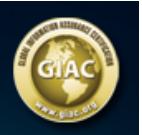

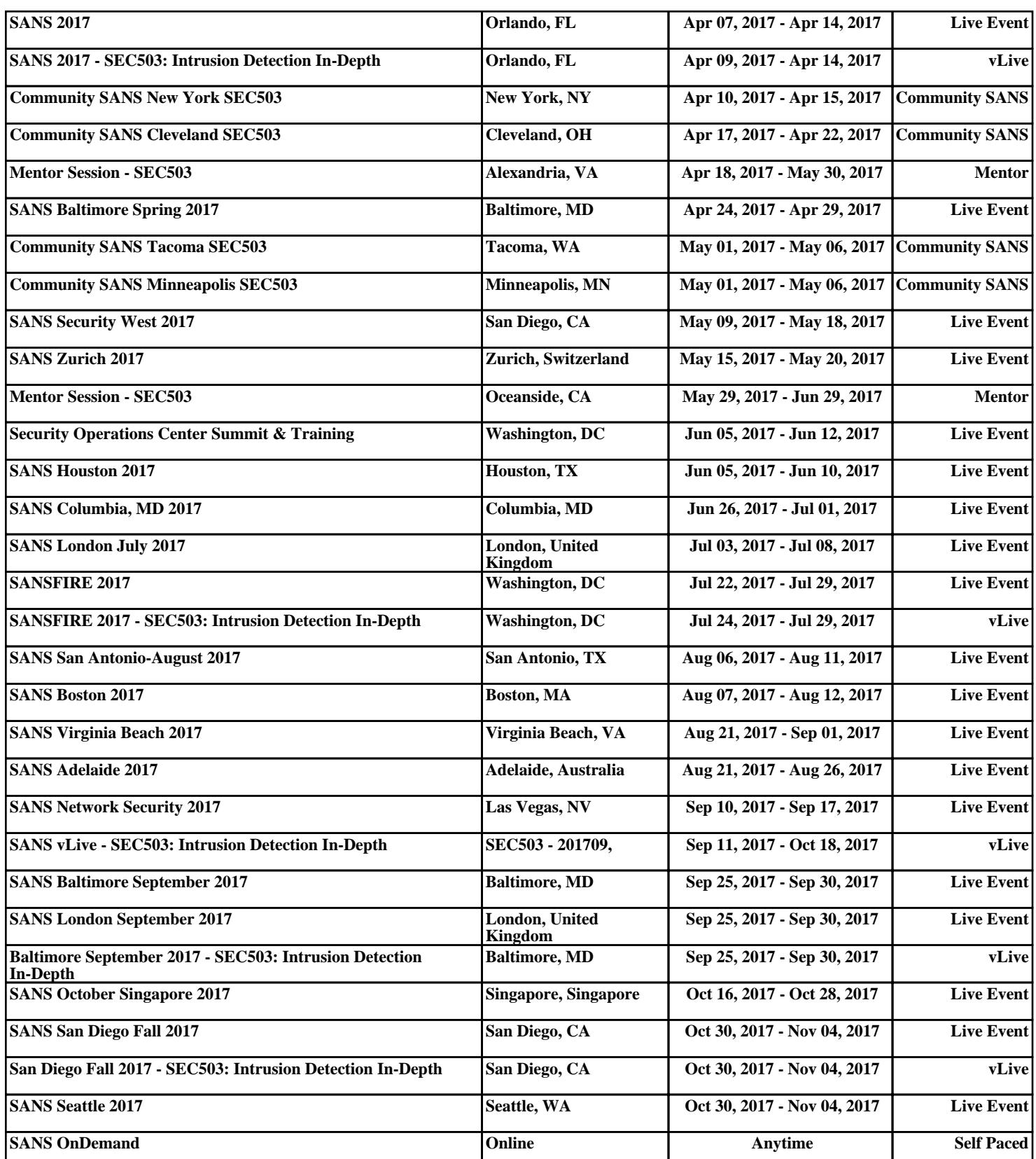